# **8. Web-Skriptsprachen**

- 8.1 Clientseitige Web-Skripte: JavaScript
- 8.2 Dokument-Objekte und DOM
- 8.3 Objektorientierung in JavaScript
- 8.4 Serverseitige Web-Skripte (Prinzipien)

Literatur:

Stefan Koch: JavaScript: Einführung, Programmierung und Referenz , dpunkt Verlag, 6. Auflage 2011

Marijn Haverbeke: Die Kunst der JavaScript-Programmierung, dpunkt Verlag, 2012

http://de.selfhtml.org/

# **Gliederung (neu)**

- 1. Grundbegriffe
- 2. Digitale Codierung und Übertragung
- 3. Zeichen und Schrift
- 4. Signalverarbeitung
- 5. Ton und Klang
- 6. Licht, Farbe und Bilder
- 7. Bewegte Bilder
- **8. Web-Skriptsprachen**
- 9. Web-Dokumente
- 10. Computergrafik (Einführung)
- 11. Varianten und Weiterentwicklungen bei Bild/Video

# **Skriptsprachen**

- Sprache zur Programmierung von Abläufen in Computersystemen
- Enge Integration mit Betriebssystem oder speziellem Anwendungssystem
- Meist interpretiert, leicht zur Laufzeit zu definieren und zu ändern
- Moderne Skriptsprachen durchaus Alternative zu Programmiersprachen
- Beispiele:
	- Betriebssystem-Skripte: Unix Shells, DOS Batch-Dateien, AppleScript
	- Clientseitige Web-Skripte: JavaScript, VBScript
	- Serverseitige Web-Skripte: PHP
	- Skripte für Multimedia-Player: Flash ActionScript
	- Universelle Skripte: Perl, Python, Ruby, TCL

# **Was ist JavaScript?**

- Schlanke Programmiersprache zur integrierten Ausführung in Web-Browsern (und -Servern)
	- interpretiert
	- lokale Ausführung
	- objektbasiert (nicht echt objektorientiert, z.B. keine Klassen/Vererbung)
	- schwach typisiert
	- dynamisch gebunden
	- relativ sicher (kein Zugriff auf lokales Dateisystem und Betriebssystem)
- JavaScript hat außer einer gewissen Syntaxähnlichkeit keine Beziehung zu Java! (Originalname: "LiveScript")
- Geschichte:
	- Entwickelt von Netscape 1995 (ab Browserversion 2)
	- Unterstützung in Microsoft Internet-Explorer ab Version 3 ("JScript")
	- Standardisiert als ECMAScript (ECMA-262) (European Computer Manufacturers Association) bzw. als ISO-10262
	- Moderne Browser weitgehend kompatibel zum ECMA-Standard (Edition 3)
	- ECMAScript Edition 4 wurde aufgegeben, Edition 5 wird weiterentwickelt

### **JavaScript: Funktionsumfang und Anwendungsbereich**

- Beispiele für sinnvolle Anwendung von JavaScript:
	- Formulareingaben auf Plausibilität prüfen
	- Spezialitäten verschiedener Browser-Plattformen flexibel unterstützen
	- Client-seitige Voraussetzungen prüfen z.B. zum Abspielen einer Multimedia-Datei
- Funktionsumfang:
	- Klassische Funktionen für Arithmetik und Zeichenreihenverarbeitung
	- Verarbeitung von Maus- und Tastatureingaben
	- Dynamische Erzeugung von (HTML-)Ausgabe
	- Zugriff auf Dokument-Struktur über das *Document Object Model (DOM)*
- Gestiegene Bedeutung:
	- HTML5+JavaScript
	- WebGL

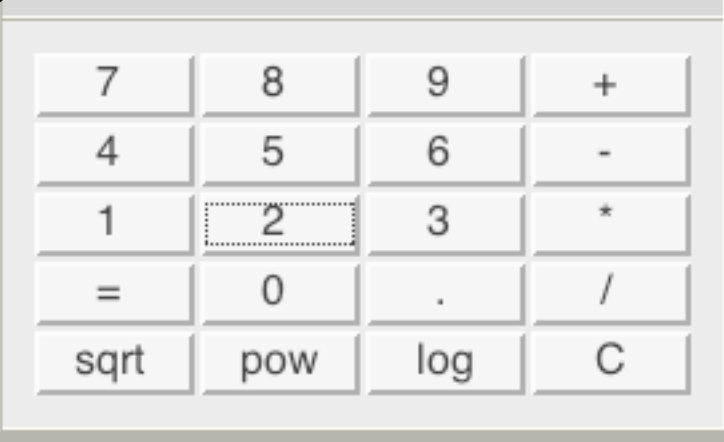

 $2+2$ 

#### **Einbettung von JavaScript in HTML**

```
 <h1>
<!-- Script-Markup -->
      <script type="text/javascript">
            document.write("Hello World!");
      </script>
   </h1>
<!-- Externe Datei -->
   <h2>
      <script type="text/javascript" src="hello.js"></script>
   </h2>
<!-- URI -->
   <h2>
      <a href="javascript:alert('Hallo');">Hallo sagen</a>
   </h2>
<!-- Eventhandler -->
   <h2 onClick="confirm('Halli');">
      Hier klicken...
   </h2>
```
einbettung.html

#### **JavaScript-Beispiele ausführen**

- JavaScript wird *interpretiert* (nicht übersetzt/compiliert)
- Der Interpreter für Programme ist in Browser integriert
	- "Clientseitig interaktive Webseiten"
	- HTML-Seite mit eingebettetem JavaScript
- Fehlersuche ("Debugging"):
	- Mit Hilfe der JavaScript-Konsole (console)
	- Mit Hilfe spezieller Plug-ins
		- » z.B. "Firebug" für Firefox
- Diverse Spielarten:
	- z.B. eigenständige JavaScript-Engines
	- z.B. serverseitiges JavaScript (node.js)

### **JavaScript: Elementare Namenskonventionen**

- Variablennamen beginnen mit Buchstaben, Dollar oder Unterstrich
- Groß- und Kleinschreibung wird unterschieden
	- Häufig benutzt ("Camel Case"): *nameAusMehrerenWorten*
- Kommentarzeilen:
	- beginnen mit **//** oder werden in **/\* ...\*/** eingeschlossen
	- **<!--** *ist ein spezieller einzeiliger Kommentar in JavaScript.*
- *Ähnlich zu, aber nicht identisch mit Java-Syntax!*
	- Viele Schlüsselwörter und Sprachkonstrukte identisch (z.B. if, while, for)
	- Neue Schlüsselwörter im Vergleich zu Java (z.B. var, function)
- Grundsätzlich anderer Zugang zu Datentypen:
	- Datentyp einer Variable muss nicht explizit deklariert werden

# **Skripte und Kommentare**

- Für Browser, die die Skriptsprache JavaScript nicht erkennen:
	- JavaScript in HTML-Kommentar einschließen
	- Spezieller einzeiliger JavaScript-Kommentar **<!--**
	- HTML-Kommentarzeichen für JavaScript auskommentieren
- Beispiel:

```
<script type="text/javascript">
  \langle! --
     document.write("Hello World!");
   // -->
</script>
```

```
<noscript>
   <!-- Meldung falls Skript nicht unterstützt. -->
      <i>Bitte m&ouml;glichst JavaScript 
           einschalten, danke.</i>
</noscript>
```
#### **Programm-Beispiel: Fibonacci-Funktion**

```
<script type="text/javascript">
function fib(n){
   if (n==0)
      return 0;
   else
      if (n==1)
           return 1;
      else 
           return(fib(n-1)+fib(n-2));
}
document.writeln("fib(3) ="+fib(3)+"<br>");
```

```
document.writeln("fib(8) ="+fib(8)+"<br>");
```
**</script>**

fibonacci1.html

### **Einfache Datentypen in JavaScript**

- Zahlen (Ganzzahlen, Gleitkommazahlen)
	- Dezimale Ganzzahlen:**0, 22, -1000**
	- Oktalzahlen mit **0** beginnend: **026** (= dezimal 22)
	- Hexadezimalzahlen mit 0x beginnend: **0x16** (= dezimal 22)
	- Fließkommazahlen: **33.333, 123., 6.24e-12**
- Zeichenketten
	- Beliebig lange Folgen von Zeichen
	- Literale Angabe: Wahlweise in *einfachen oder doppelten* Anführungszeichen
	- Sonderzeichen **\b, \n, \t, ...**
- Wahrheitswerte
	- true, false
	- Operationen !, &&, ||
- Sonderwerte
	- undefined: uninitialized variable, function not returning a value
	- null: special object of type null
	- NaN: "not a number" non-numeric value in numeric context

# **Schwache Typisierung**

- Jede Variable und jeder Funktionsparameter kann uneingeschränkt Werte eines jeden in JavaScript bekannten Datentyps annehmen:
	- Zahl (Ganzzahl, Fließkomma)
	- Zeichenreihe
	- Wahrheitswert
	- Array
	- Objekt
	- Funktion **(!)**
- Ergebnisse von Funktionen werden mit **return** übergeben; ebenfalls keine Typdeklaration
- Variablendeklaration:
	- $-$  explizit (empfohlen!):  $var i$ ; var  $i = 1$ ;
	- implizit bei Verwendung: **i = 12;**
- Abfrage des aktuell zugewiesenen Datentyps:

– **typeof** *v*

# **Achtung automatische Typumwandlung!**

- Ungewöhnliche Beispiele, liefern alle "true":
	- **– false == 0;**
	- **– "" == 0;**
	- **– "5" == 5;**

#### • Vergleich ohne Typumwandlung mit "===" (bzw. "!==");

- **– false === 0;**
- **– "" === 0;**
- **– "5" === 5;**
- Was liefern wohl diese Beispiele?
	- **– "Apollo"+5;**
	- **– null + "ify";**
	- **– "5" \* 5;**
	- **– "strawberry" \* 5;**

typeconversion.html

# **Objekte und Eigenschaften in JavaScript**

- Eigenschaften *(properties)* für Werte: Paare aus (Schlüssel – zugeordneter Wert)
	- Beispiel: Länge einer Zeichenkette **s**
	- Äquivalente Schreibweisen: **s["length"]** und **s.length**
- Datentyp **object** in JavaScript:
	- Träger beliebiger Eigenschaften
	- Eigenschaften können hinzugefügt, entfernt und im Wert verändert werden

```
• Beispiel:
```

```
var cat = {"color": "grey", "name": "Spot"};
 cat.size = 47;
 cat.name = "Spottie";
 delete cat.size;
```
• Was liefert wohl das folgende Beispiel?

```
var prop1 = "name";
 var prop2 = "length";
 document.writeln(cat[prop1][prop2]);
```
properties.html

```
Ludwig-Maximilians-Universität München, Medieninformatik, Prof. Hußmann
```
#### **Arrays in JavaScript**

- Arrays sind spezielle Objekte:
	- Vordefinierte Eigenschaft **length (**und diverse Methoden)
	- Eigenschafts-Schlüssel sind natürliche Zahlwerte (ab 0)
- Erzeugen von Arrays:
	- Alternativ **var a = new Array(1, 2, 3, 4);**
	- oder! ! **var a = [1, 2, 3, 4];**
- Enthaltene Werte in einem Array müssen nicht vom gleichen Typ sein!

```
• Beispiel:
```

```
function show(a) {
      document.writeln(a+"<br>");
       document.writeln("<hr>");
}
var a = [1, 2, 3, 4]; show(a);
a[2] = "drei"; a[3] = 4.01; show(a)
```
arrays.html

# **Zeichenreihen (Strings)**

- Viele vordefinierte Eigenschaften und Funktionen, z.B.:
	- **length**: Länge der Zeichenreihe
	- **concat**: Verkettung von Zeichenreihen
	- **indexOf**: Position einer Teilzeichenreihe
	- **substring**: Ausschneiden einer Teilzeichenreihe
	- **search, match, replace**: Suchen und Ersetzen von Teilzeichenreihen, die über *reguläre Ausdrücke* spezifiziert sind (z.B. **/dm.\*/**)
- Aufruf in "objektorientiertem" Stil: *Objekt* **.** *Funktion*
- Detaillierteres Beispiel:
	- **split(***begrenzer***)**: Teilt Zeichenreihe in ein Array von Teilzeichenreihen gemäß dem Trennzeichen *begrenzer*

```
 s = ("Fritz;Eva;Franz;Maria");
a = s.split(";");
ergibt
a =["Fritz","Eva","Franz","Maria"]
```
# **Ablaufstrukturen in JavaScript**

- Ablaufsteuerung ist analog zu Java-Syntax und Semantik, z.B.:
	- if/else
	- for
	- while
	- switch
	- return
	- break
	- continue

# **JavaScript-Funktionen für modale Dialoge**

- Dialogtypen:
	- *modal:* System wartet auf Antwort, bevor Verarbeitung fortgesetzt wird
		- » Typisches Beispiel: Öffnen-Dialog mit Dateiauswahl
	- *nicht-modal:* Dialogbearbeitung wird parallel zur normalen Arbeit fortgeführt
		- » Typisches Beispiel: Objektinspektor in Entwicklungsumgebungen
- Standardtypen von modalen Dialogen:
	- Hinweis:
		- » Sicherstellen, dass Information vom Benutzer wahrgenommen wurde JavaScript: **alert(***String)* (meist "OK"-Knopf)
	- Bestätigung:
		- » Bestätigung oder Ablehnung durch Benutzer
			- JavaScript: **confirm(***String)* (meist "OK"- und "Cancel"-Knöpfe)
	- Abfrage:
		- » Bestimmte Eingabe vom Benutzer abrufen

JavaScript: **prompt(***String, StandardwertString)*

#### **Beispiel: Fibonacci-Programm mit Prompt**

```
<body>...
    <h2>
      <script type="text/javascript">
         function fib(n){
 ...
 }
         eing = prompt("Funktionsparameter","0");
        document.writeln("fib("+eing+") = "+fib(eing)+"<br>");
      </script>
   </h2> ! ! \cap \cap \capFibonacci-Funktion Version 1
</body>
                                                file:
                                                             [JavaScript-Anwendung]
                                                             Funktionsparameter
                        Meistbesuchte Seit... T Erste Schritte
                                              Aktuelle
                       Fibonacci-Funktion
                                                              12
                                                                Abbrechen
                                                                           OK
fibonacci_prompt.html
```
# **8. Web-Skriptsprachen**

- 8.1 Clientseitige Web-Skripte: JavaScript
- 8.2 Dokument-Objekte und DOM
- 
- 8.3 Objektorientierung in JavaScript
- 8.4 Serverseitige Web-Skripte (Prinzipien)

*Weiterführende* Literatur:

Jeremy Keith, Jeffrey Sambells: DOM Scripting: Web Design with JavaScript and the Document Object Model, Friends of ed, revised edition 2010

#### **Traditionell: Vordefinierte JavaScript-Objekte**

- Direkter Pfad von Objekt zu Objekt:
	- Häufigstes Ausgangsobjekt "document"-Objekt
	- Objekte stellen Array von Unterobjekten zur Verfügung
	- Unterste Unterobjekte sind HTML-Elemente

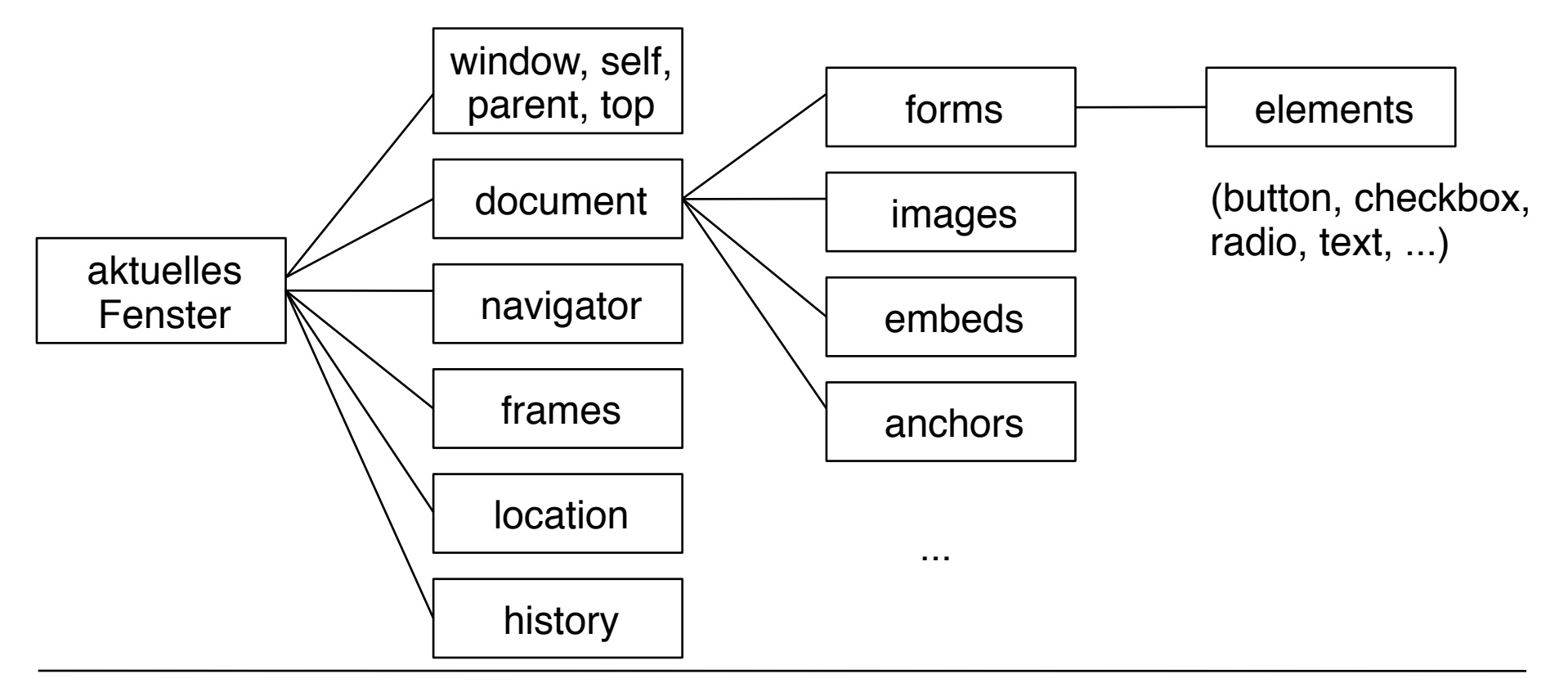

# **Exkurs zu HTML: Formulare**

- Benutzereingabe in HTML:
	- **<form>–**Element
- Untergeordnete Elemente:
	- **<input type***=typ* **name=***name>*

Mögliche Typen (*typ)* (Auswahl):

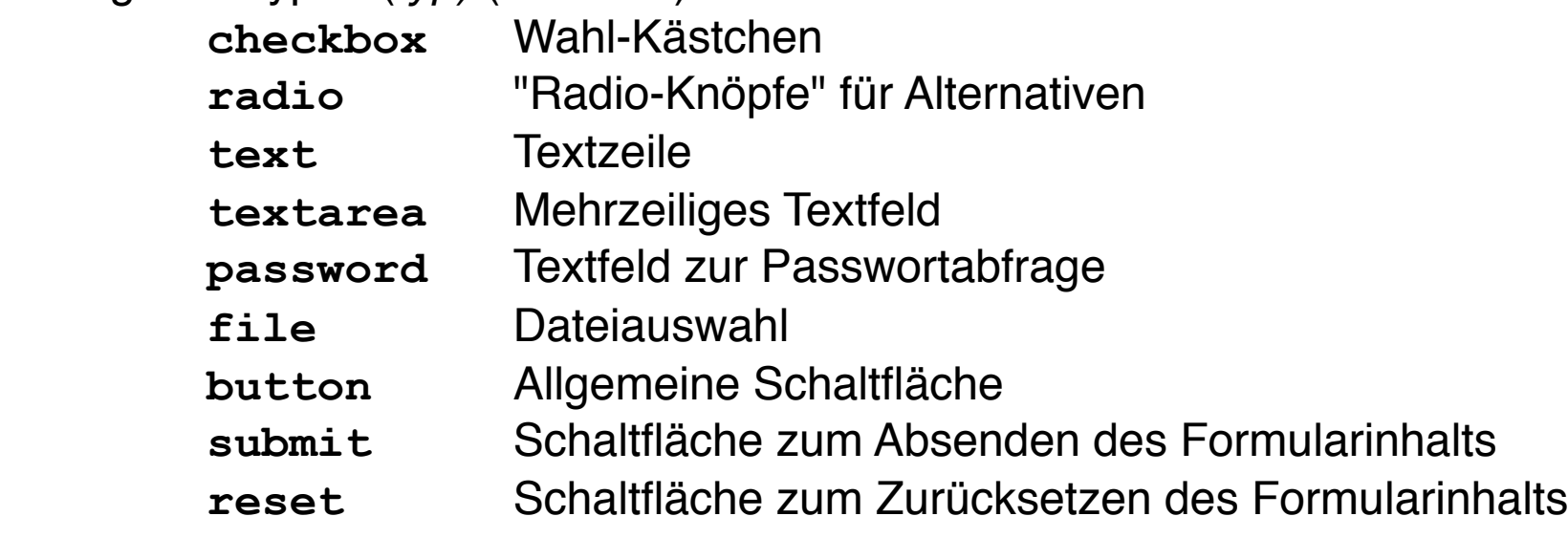

– **<select name=***name>*

Liste von Optionen: Untergeordnete Elemente vom Typ **<option> <option selected***>* bestimmt "vorselektierten" Standardwert

#### **Beispiel: Fibonacci-Programm mit HTML-Eingabe**

```
<body>...
                                                  fibonacci_form_trad.html
   <h2>
      Bitte Zahlwert eingeben:
       <form name="formular">
             <input type="text" name="eingabe" value="0"><br>
             <input type="submit" value="Berechnen" 
               onClick="
                 var eing = document.formular.eingabe.value;
                 alert('fib('+eing+') ='+fib(eing));">
       </form>
   </h2>
</body>
               000Fibonacci-Funktion Version 2
                                                    [JavaScript-Anwendung]
               Fibonacci-Funktion
                                                    fib(12) = 144Bitte Zahlwert eingeben:
                                                                  OK
                12
                Berechnen
```
### **Eigenschaften von HTML-Objekten**

- Jedes HTML-Objekt hat Eigenschaften (lokale Variable)
	- Jedes Attribut des HTML-Elements ist eine Eigenschaft
	- Universaleigenschaften (z.B. className, id)
	- Auch Code (Methoden) als Eigenschaft zulässig (z.B. onclick)
- Notation:

*objekt . Eigenschaft*

• Beispiel:

 **<input type="text" name="eingabe" value="0">**

sei repräsentiert als JavaScript-Objekt o

– Zugriff auf den Wert des Textfeldes:

 **o.value**

# **Zugriff auf HTML-Objekte: Traditioneller Stil**

- **• Achtung: Heutzutage besser Document Object Model verwenden!**
	- » Siehe später
- Was bedeutet **var eing = document.formular.eingabe.value;**?
- Kurzschreibweise für

```
var eing = 
document.forms.formular.elements.eingabe.value;
```
• Äquivalent zu

```
var eing = 
document.forms["formular"].elements["eingabe"].value;
```
- Was bedeutet **onClick="..."**?
	- » Spezielle Eigenschaft zur Ereignisbehandlung
	- **» Heutzutage besser als eigene Funktion definieren und als**  *Event Listener* **registrieren (siehe später)!**

#### **Beispiel: Ereignisbehandlung in Funktion**

```
<script type= "text/javascript ">
...
function showResult() {
      var eing = document.formular.eingabe.value;
      alert('fib('+eing+') ='+fib(eing));
}
</script>
...
<body>...
   <h2>
      Bitte Zahlwert eingeben:
      <form name="formular">
            <input type="text" name="eingabe" value="0"><br>
            <input type="submit" value="Berechnen" 
              onClick="showResult();">
      </form>
   </h2>
</body>
```
## **Auslesen von Kontextinformation**

- Vordefinierte JavaScript-Objekte ermöglichen die dynamische Abfrage von Information
- z.B. über die Browser-Version:

```
 var UserAgent = navigator.userAgent;
```

```
 var BrowserName = navigator.appName;
```

```
 var BrowserCodeName = navigator.appCodeName;
```
 **var BrowserVersion = navigator.appVersion;**

 **var Platform = navigator.platform;**

- Hinweis: Moderne Browsernamen (Firefox, Safari etc.) sind in der Regel als Teilzeichenreihe in *userAgent* und/oder *appVersion* codiert.
- z.B. über die Quelldatei:

```
 var Location = location;
```
navigator.html

# **Markup-Dokument als Baum**

• Ein HTML- (und XML-) Dokument im Browser entspricht einem *Baum*

```
DOM view (hide, refresh):
\texttt{+} DOCTYPE: html
                                                                                         http://livedom.validator.nu- HTML
   HEAD
     #text:TITLE
      L_{\text{#text}}: Fibonacci-Funktion mit Formular, traditionell
    -#text:
     SCRIPT type="text/javascript"
     \perp#text: function fib(n)f if(n==0) return 0; else if(n==1) return 1; else return(fib(n-1)+fib(n-2)); } function showResult() { var ei
       \text{alert}(\text{fib}(\text{'+eing+}') = \text{'+fib}(eing));#text:BODY
     #text:H1-#text: Fibonacci-Funktion
     #text:E2++ext: Bitte Zahlwert eingeben:
       FORM name="formular"
        -#text:
        -INPUT type="text" name="eingabe" value="0"
         'BR
        -#text:
         INPUT type="submit" name="knopf" value="Berechnen" onclick="showResult();"
       text:
```
#### **Was ist DOM?**

- DOM *(Document Object Model),* W3C-Standard
- DOM ist eine Sammlung von Hilfsmitteln für Programme, die mit *Bäumen* arbeiten, die XML- oder HTML-Dokumenten entsprechen
	- Level 2 in modernen Browsern realisiert
	- Level 3 (u.a. XPath-Anbindung) seit April 2004 verabschiedet
- DOM ist eine standardisierte *Programmierschnittstelle* (Application Programming Interface, API)
	- Für viele verschiedene Programmiersprachen nutzbar
	- Funktionen und Eigenschaften (les- und setzbare Werte)
- Wichtigste Funktionen:
	- Navigation im Dokumentbaum
	- Finden von markierten Elementen (z.B. über ID, Elementname)
	- Verwaltung von Inhalten und Attributen
	- Zugriff auf Style Sheets
	- Ereignismodell, z.B. für Benutzeraktionen

# **DOM: Ausgewählte Eigenschaften und Funktionen**

- Beispiele von Funktionen und Eigenschaften
- Finden von Knoten:

**getElementbyId(), getElementsByTagName()**

- Elementare Knoteninformation:  **nodeName, nodeValue, nodeType, attributes**
- Navigation im Dokumentbaum:  **parentNode, hasChildNodes(), childNodes, firstChild, lastChild, previousSibling, nextSibling;**
- Ändern des Dokumentbaums:

```
 insertBefore(), replaceChild(), removeChild(), 
appendChild()
```
#### **Dynamische Veränderung von Seiteninhalt** *(Moderne Version mit DOM)*

```
<form name="formular">
      <input type="text" id="eingabe" value="0"><br>
      <input type="button" id="knopf" value="Berechnen">
  </form>
 <p id="ergebnis">
      Kein Ergebnis bisher.
  </p> 
...
 <script type="text/javascript"
    ... function fibCompute(){
      var eingWert = 
           document.getElementById("eingabe").value;
      var ergNode =
           document.getElementById("ergebnis").firstChild;
      ergNode.nodeValue = "fib("+eingWert+") = "+fib(eingWert);
 }
    knopf = document.getElementById("knopf");
    knopf.addEventListener("click",fibCompute,false);
  </script> fibonacci_dom.html
```
# **Dynamische Veränderung von Stilinformation**

- CSS-Attribute lassen sich durch DOM/JavaScript manipulieren
- Damit können z.B. Anzeigebestandteile ein/ausgeblendet, umformatiert und bewegt werden.
- Beispiel:

```
 <form name="formular">
   <input type="text" id="eingabe" value="0"><br>
   <input type="button" id="knopf" value="Berechnen">
   <span id="hint" style="visibility:hidden;color:red;">
    Zeigt Ergebnis durch dynamische Textveränderung
   </span>
 </form>...
 <script type="text/javascript">
   function showHint(){
    document.getElementById("hint").
      style.visibility = "visible";
   } ...
   knopf = document.getElementById("knopf");
   knopf.addEventListener("mouseover",showHint,false);
 </script>
```
# **Beispiel DOM/CSS: Highlighting in Listen (1)**

• HTML-Code:

```
<head>
    <title>List Highlighting with JavaScript</title>
   <style>
      li {font-family:Helvetica; font-size:20pt}
      .hilite {color:red}
    </style>
</head>
<body>
\langle u12 \rangle <li>Listeneintrag 1</li>
    <li>Listeneintrag 2</li>
    <li>Listeneintrag 3</li> 
    <li>Listeneintrag 4</li> 
</ul>
</body>
```
# **Beispiel DOM/CSS: Highlighting in Listen (2)**

```
• JavaScript-Code:
```

```
<script type="text/javascript">
   function setHilite(evt) {
    evt.target.setAttribute("class","hilite");
 }
   function unHilite(evt) {
    evt.target.setAttribute("class",null);
   }
 var list items = document.getElementsByTagName("li");
  for (var i = 0, len = list items.length; i < len; i++) {
     list_items[i].addEventListener
       ("mouseover",setHilite,false);
     list_items[i].addEventListener
       ("mouseout",unHilite,false);
 } 
</script>
```
highlight\_list.html

# **8. Web-Skriptsprachen**

- 8.1 Clientseitige Web-Skripte: JavaScript
- 8.2 Dokument-Objekte und DOM
- 8.3 Objektorientierung in JavaScript
- 8.4 Serverseitige Web-Skripte (Prinzipien)

Literatur:

Stefan Koch: JavaScript: Einführung, Programmierung und Referenz , dpunkt Verlag, 6. Auflage 2011

Marijn Haverbeke: Die Kunst der JavaScript-Programmierung, dpunkt Verlag, 2012

http://de.selfhtml.org/

# **Objektorientierung in JavaScript?**

- JavaScript (in gängigen Versionen)
	- kennt keinen Klassen-Begriff
	- ist *nicht* im strengen Sinn objektorientiert
	- ist "prototyp-basiert" (und wird auch "objekt-basiert" genannt)
- JavaScript enthält das Schlüsselwort "**class**"!
	- (Derzeit) historisches Überbleibsel von ECMAScript Edition 4
		- » Aufgehobene Sprachversion
	- Von ECMAScript abgeleitete Sprachen enthalten zum Teil echte Klassen
		- » z.B. Adobe ActionScript 3 (Flash, Flex)
	- Evtl. wieder Klassen in kommenden Versionen von ECMAScript ("Harmony")

# **Konstruktoren für Objekte in JavaScript (1)**

```
// Point constructor
   function Point(x,y){
     this.x = x;
     this.y = y;
     this.distance = function(p){
       return Math.sqrt(
         Math.pow(p.x-this.x,2)+Math.pow(p.y-this.y,2))
     };
     this.display = function(){
       return "Punkt "+"
         (x = "+this . x +", y = "+this . y +") <b>br></b> };
}
                                                   objects1.html
```
Funktion ist dafür ausgelegt, mit **new** aufegerufen zu werden Aktuelle Objektinstanz: Schlüsselwort **this** Attribute und Methoden gleichartig behandelt (Funktionsdatentyp) *Konvention:* Konstruktorname beginnt mit Großbuchstaben

#### **Konstruktoren für Objekte in JavaScript (2)**

objects1.html

**p1 = new Point(1,1); p2 = new Point(2,3);**

```
document.writeln(p1.display());
document.writeln(p2.display());
document.writeln("Abstand: "+p1.distance(p2));
```

```
Punkt (x = 1, y = 1)Punkt (x = 2, y = 3)Abstand: 2.23606797749979
```
# **"Vererbung" in JavaScript (1)**

- Jedes Objekt hat die Eigenschaft **prototype**:
	- Verweis auf sein sogenanntes *Prototyp-Objekt.*
- Eigenschaften (incl. Methoden), die nur einmal für alle Instanzen gespeichert werden sollen, kann man im Prototyp-Objekt speichern.

```
// Point constructor
function Point(x,y){
  this.x = x;
  this.y = y;
}
Point.prototype.distance = function(p){
   return Math.sqrt(sqr(p.x-this.x)+sqr(p.y-this.y))
}
Point.prototype.display = function(){
   return "Punkt "+"(x = "+this.x+", y = "+this.y+")<br>"
}
                                                objects2.html
```
# **"Vererbung" in JavaScript (2)**

```
//ColorPoint constructor
function ColorPoint(x,y,c){
  this.x = x;
  this.y = y;
   this.color = c;
}
ColorPoint.prototype = new(Point);
ColorPoint.prototype.display = function(){
   return "Punkt "+"(x = "+this.x+", y = "+this.y+",
     color = "+this.color+")<br>"
} 
...
cp1 = new ColorPoint(1,1,"red");
cp2 = new ColorPoint(2,3,"blue");
document.writeln(cp1.display());
document.writeln(cp2.display());
document.writeln("Abstand: "+cp1.distance(cp2));
                                                    objects2.html
```
• Objekte "erben" alle Eigenschaften, die in ihrem Prototyp festgelegt sind.

### **Dynamische Erweiterung von Objekten**

```
// Extending Point prototype
Point.prototype.shift = function(x,y) {
   this.x += x;
   this.y += y;
}
cp1.shift(5,5);
document.writeln("Verschoben: "+cp1.display());
```

```
objects3.html
```

```
• Prototypen können zu jedem Zeitpunkt um weitere Eigenschaften (auch 
   Methoden)
```
- erweitert werden.
- Auch bereits bestehende Instanzen werden dadurch erweitert!
- Auch systemdefinierte Objekte haben Prototypen (und können erweitert werden).
- Standardprototyp für Objekte ist der allgemeine **Object()**-Prototyp (der z.B. die Methode **toString()** definiert)

Ludwig-Maximilians-Universität München, Medieninformatik, Prof. Hußmann

# **8. Web-Skriptsprachen**

- 8.1 Clientseitige Web-Skripte: JavaScript
- 8.2 Dokument-Objekte und DOM
- 8.3 Objektorientierung in JavaScript
- 8.4 Serverseitige Web-Skripte (Prinzipien)

Weiterführende Literatur:

A. Trachtenberg, D. Sklar: PHP Cookbook, O'Reilly 2006 C. Wenz: Ajax - schnell und kompakt, entwickler.press 2007

http://de.selfhtml.org/

Ludwig-Maximilians-Universität München, Medieninformatik, Prof. Hußmann

### **Serverseitige vs. clientseitige Dynamik**

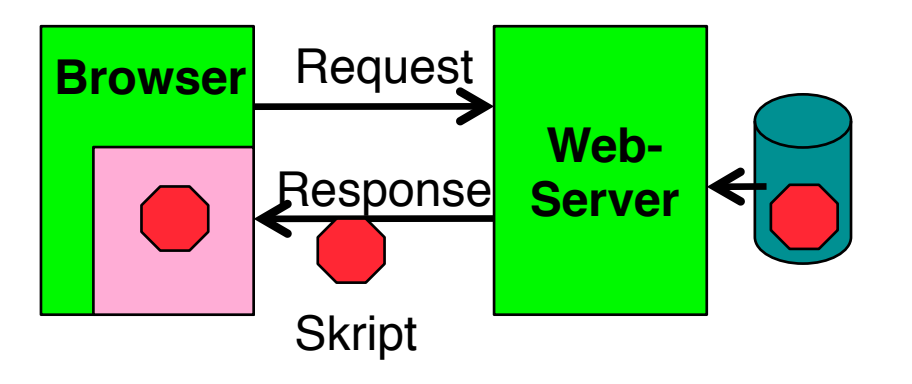

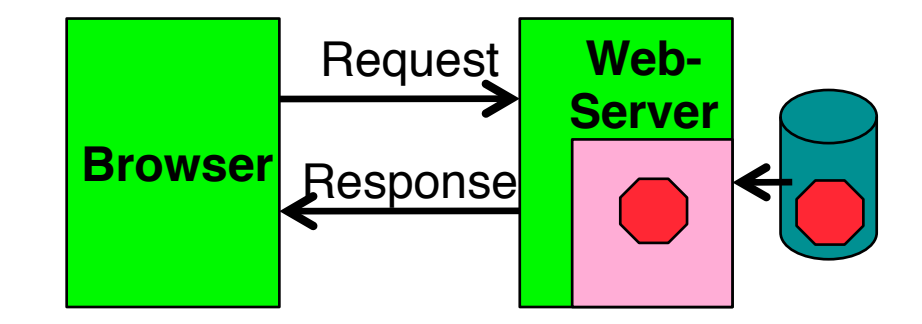

- Clientseitige Dynamik:
	- Browser enthält Ausführungsmaschine für **Skripte**
	- Skript ist Teil der Antwort vom Server
	- Web-Server muss Skriptsprache nicht kennen
	- Beispiel: JavaScript
- Serverseitige Dynamik:
	- Web-Server enthält Ausführungsmaschine für **Skripte**
	- Skript wird vor Beantwortung der Anfrage ausgeführt und liefert HTML-Text
	- Browser muss Skriptsprache nicht kennen
	- Beispiel: PHP

#### **Beispiel: Server-Skriptsprache PHP**

- PHP:
	- **P**ersonal **H**ome **P**age Toolkit
	- **P**HP **H**ypertext **P**reprocessor
- OpenSource Entwicklung:
	- siehe www.php.net
	- lizenzfrei benutzbar
- Syntax an C angelehnt, aber mehrere Syntax-Varianten unterstützt
- Einfache Kernsprache, umfangreiche Funktionsbibliothek
	- über 500 Funktionen!
	- etwas unübersichtlich
	- spezialisiert auf Aufgaben der Webseiten-Programmierung

#### **Beispiel: "Hello World" in PHP und JavaScript**

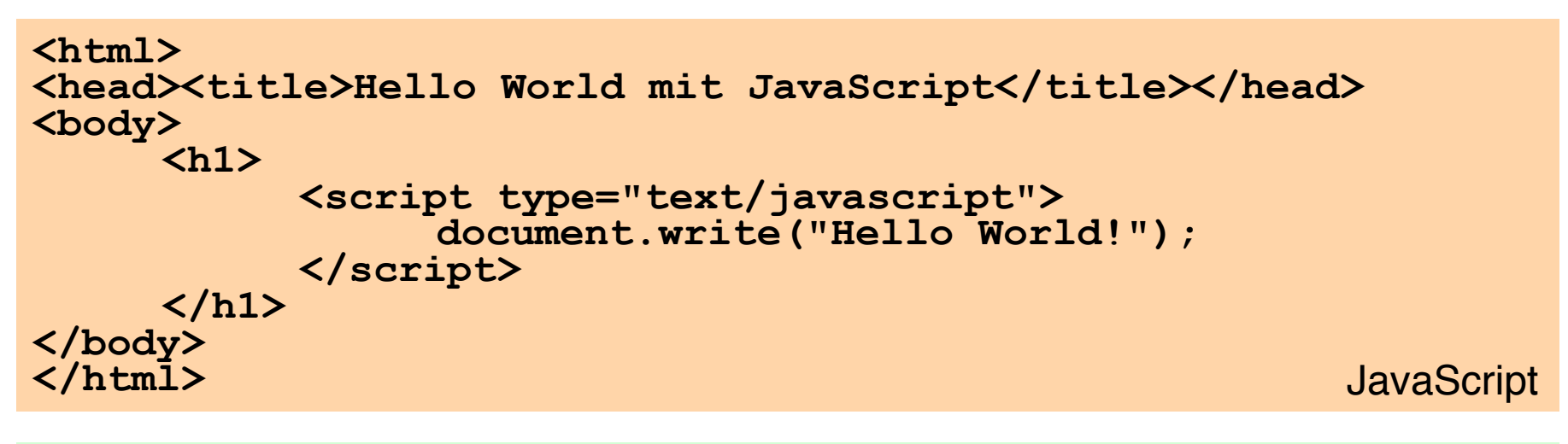

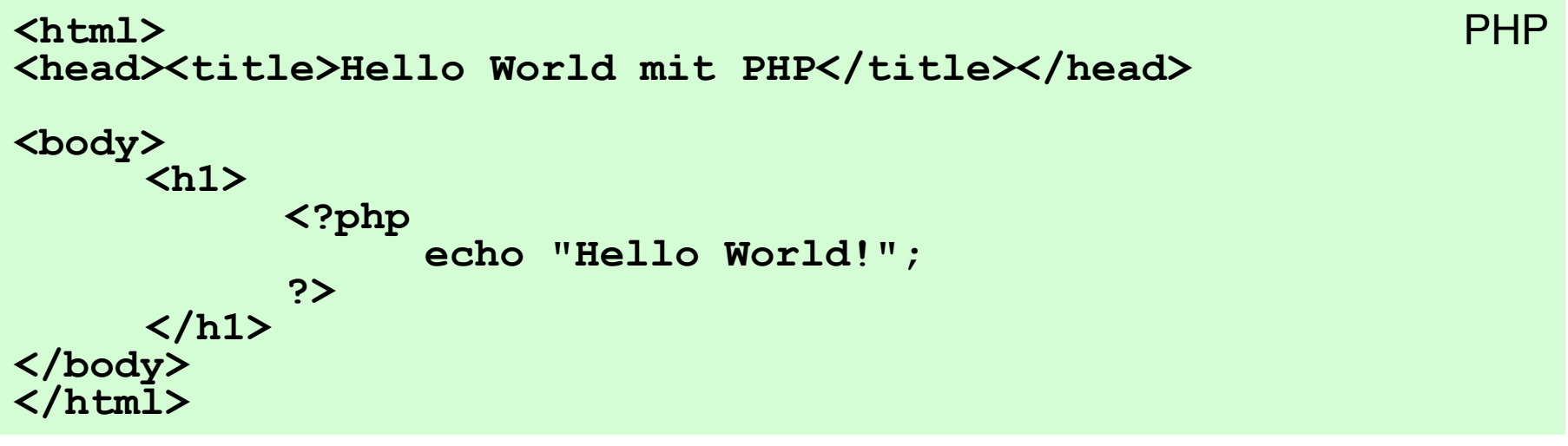

#### **Server-Skripte vs. Client-Skripte**

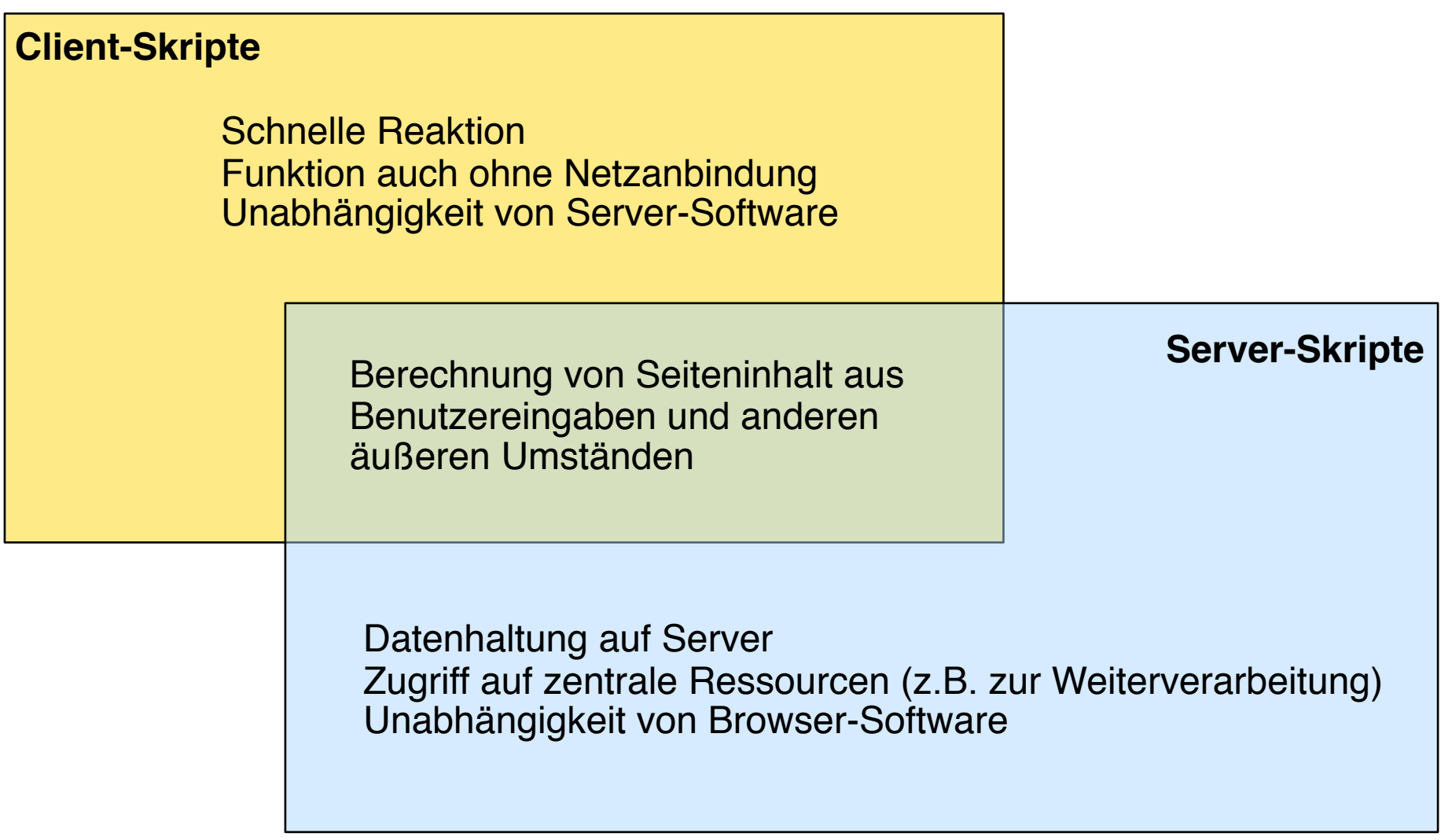

# **AJAX und Comet**

- AJAX: Asynchronous JavaScript and XML
- Konzept der asynchronen Datenübertragung zwischen Server und Browser
- HTTP-Anfrage wird an Server geschickt ohne Seite neu zu laden
	- (XML-)Antwort wird in JavaScript ausgewertet
- Comet: "reverse AJAX"
	- Push-Technologie, Server sendet Information asynchron zum Browser Bildquelle: Wikipedia

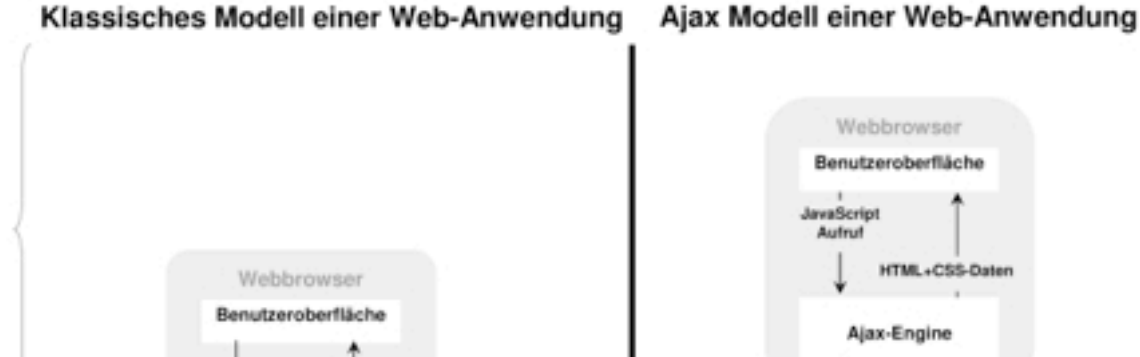

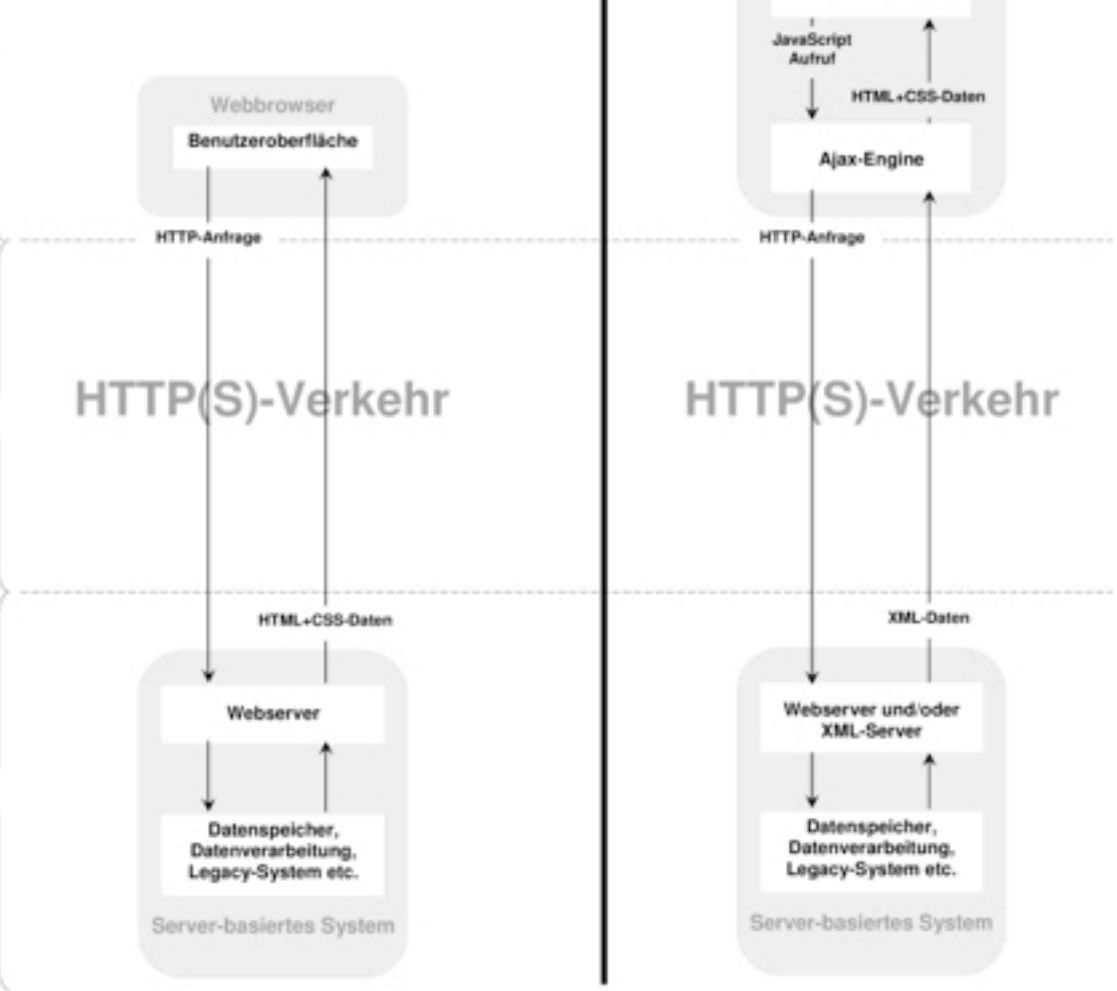

Ludwig-Maximilians-Universität München, Medieninformatik, Prof. Hußmann

### **WebSockets**

- Programmier-Schnittstelle (API), vom World Wide Web Consortium (W3C) definiert
- Ermöglicht es einer Web-Anwendung, mit einem beliebigen Host einen *full-duplex* Kommunikationskanal zu unterhalten
- Noch in Entwicklung
	- JavaScript-Version des API existiert
	- Integriert in den HTML5 Standard
	- Sicherheitsbedenken bremsen den praktischen Einsatz derzeit
- Prinzipiell ein Weg, Ineffizienzen und unnötige Verkehrslast derzeitiger Ajax-ähnlicher Anwendungen zu reduzieren